Schema For Core Data In Iphone Tutorial With Relationships >>>CLICK HERE<<<

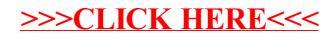